## Admission Application Procedure | Postdoctoral Fellowships and Training or Research Interns

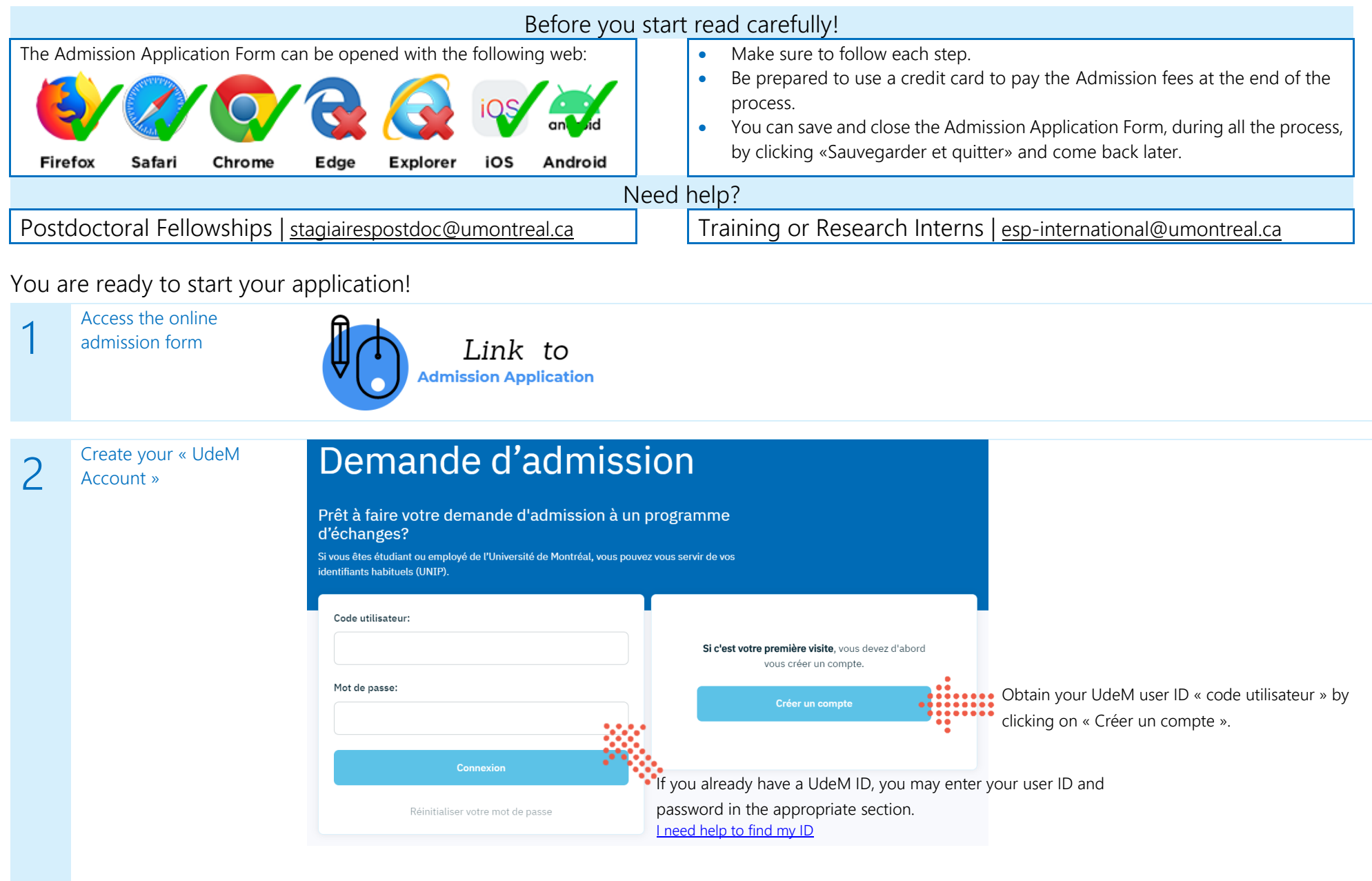

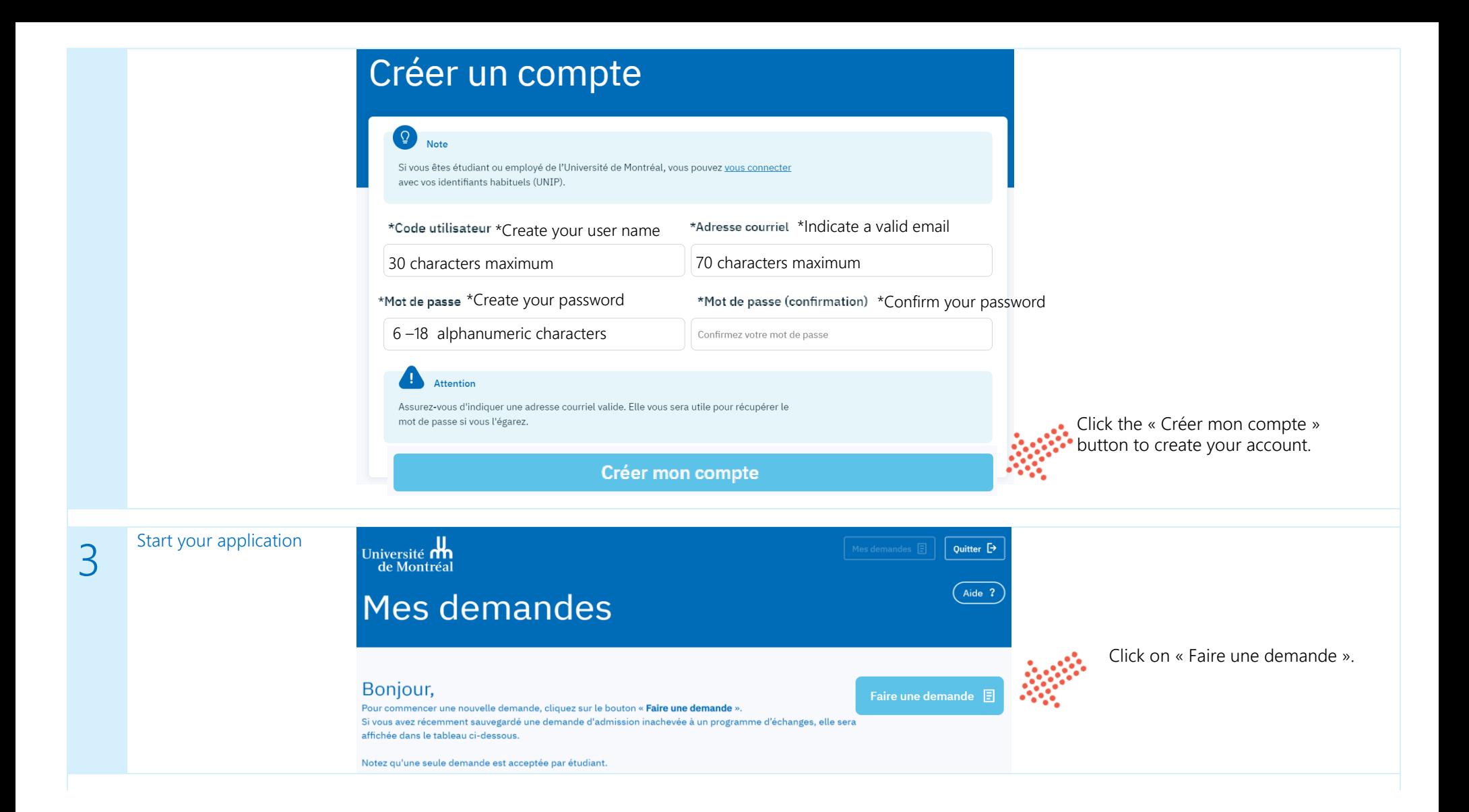

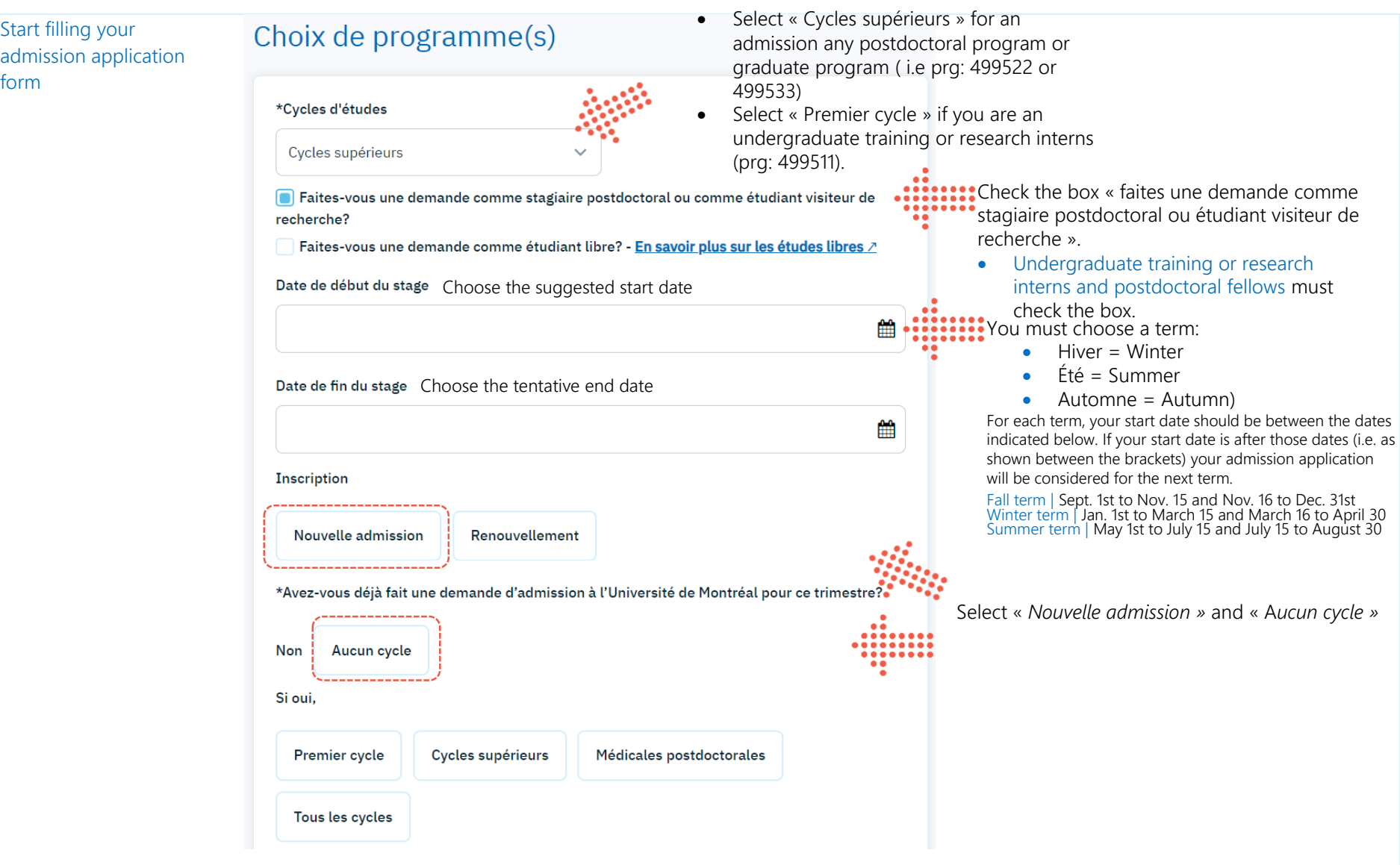

4

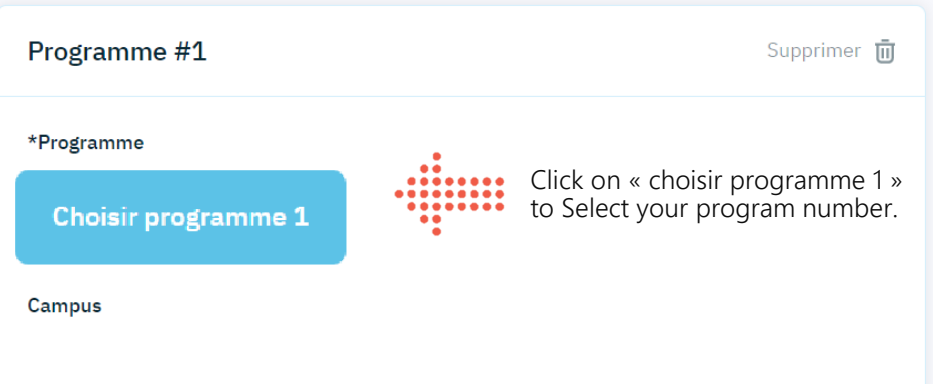

## Critères de recherche

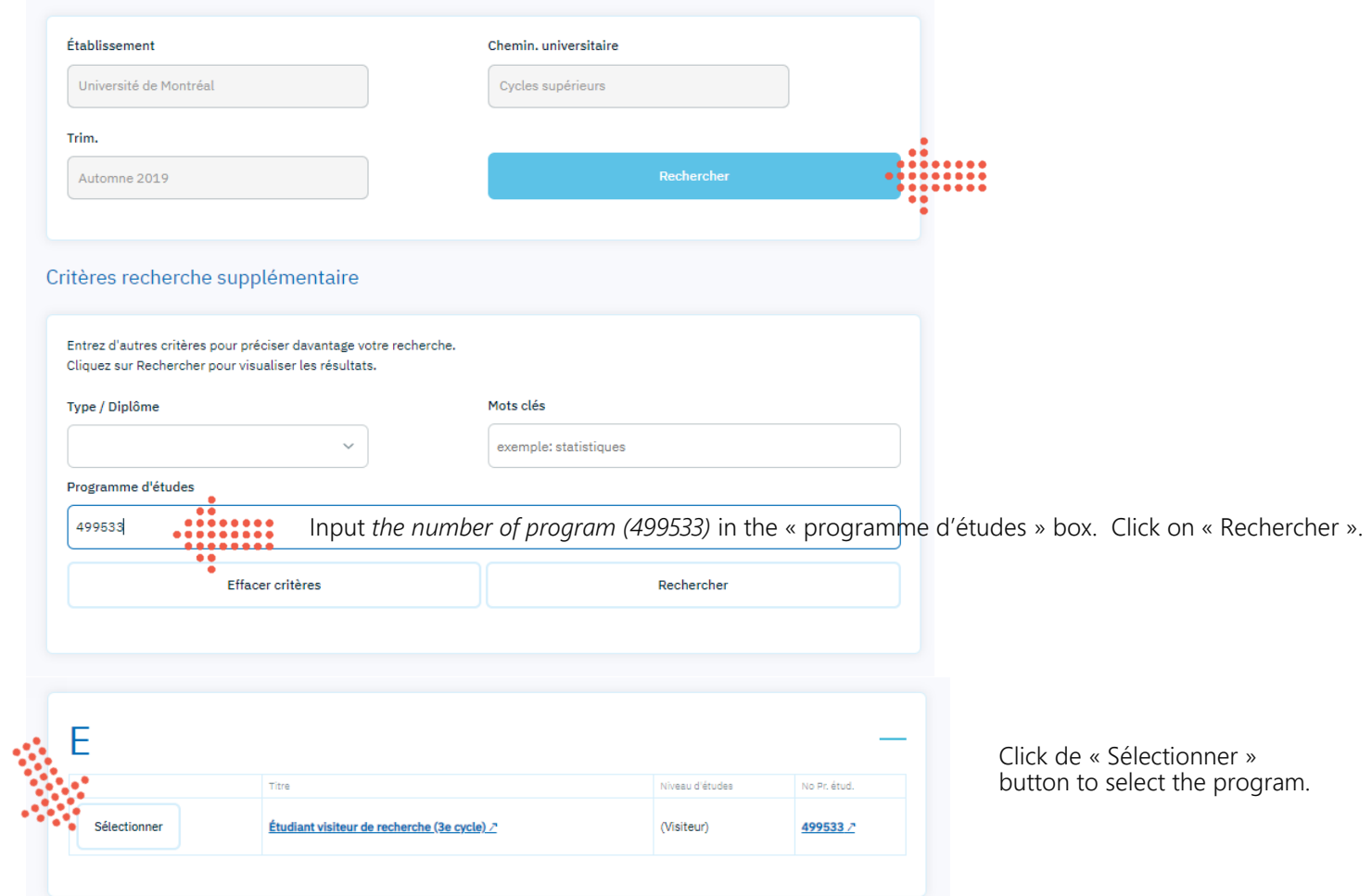

Click on *page* « *suivante* » to go to the next page

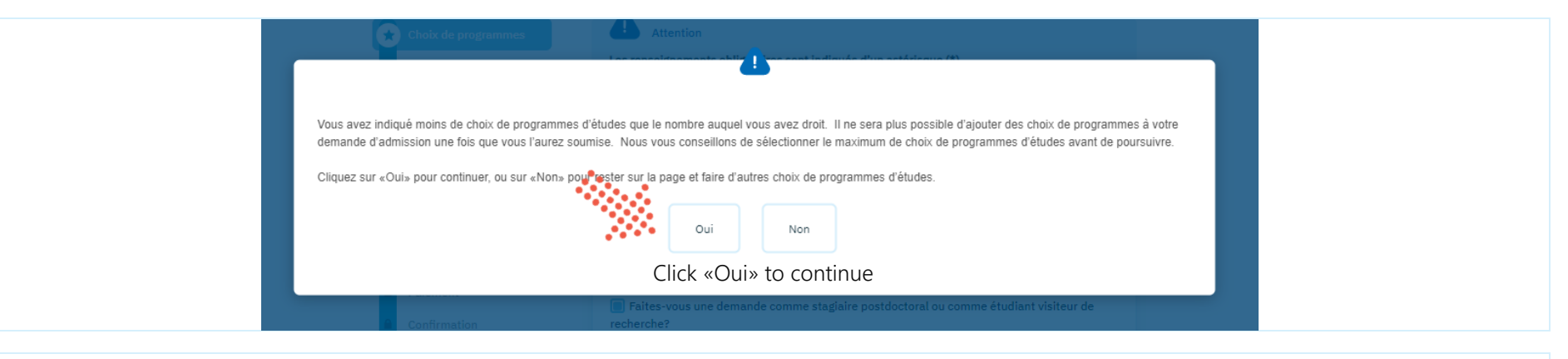

## 6

## Section «Identité» Complete all the personal information on this page.

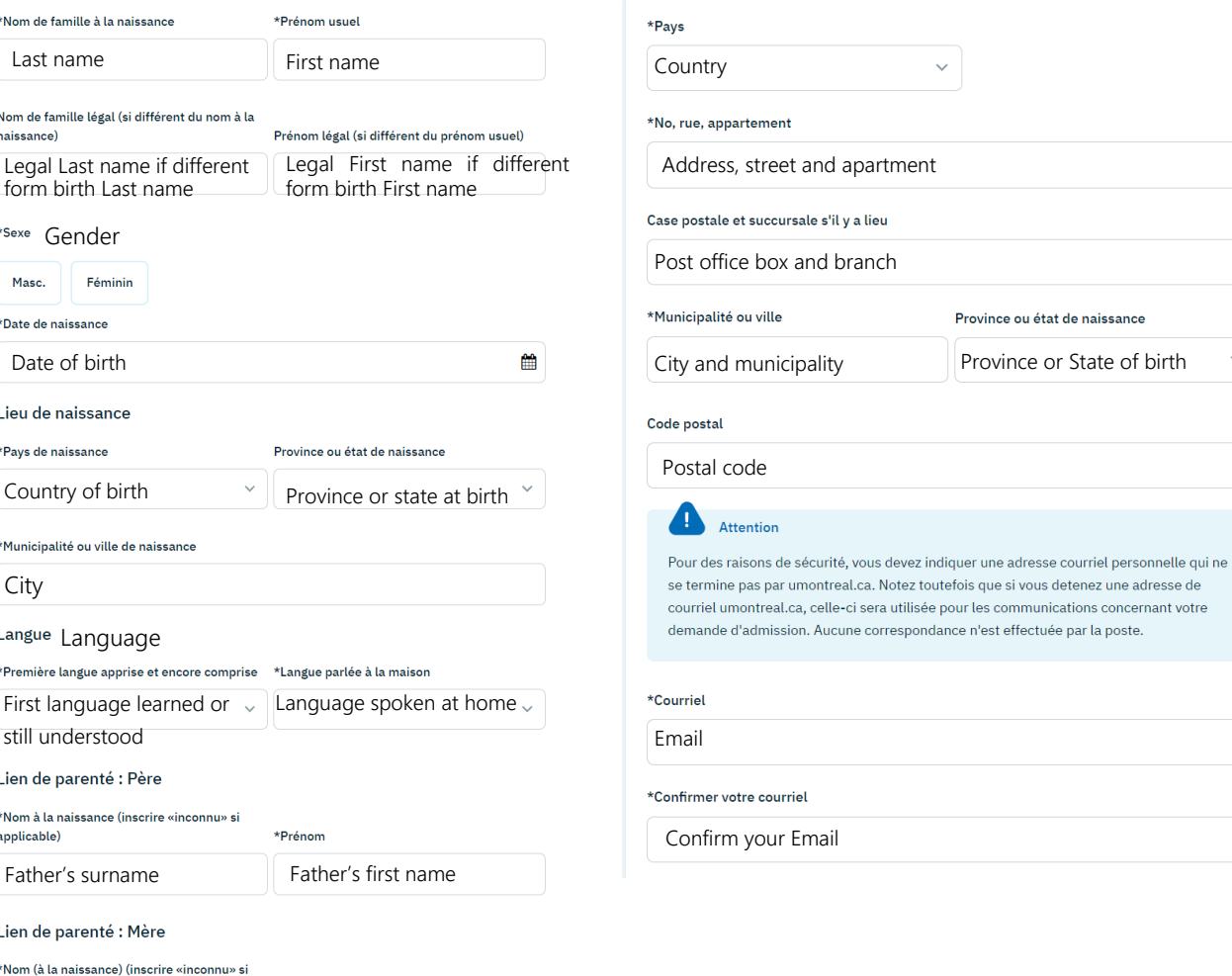

 $\checkmark$ 

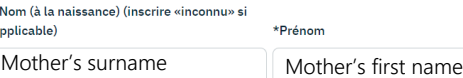

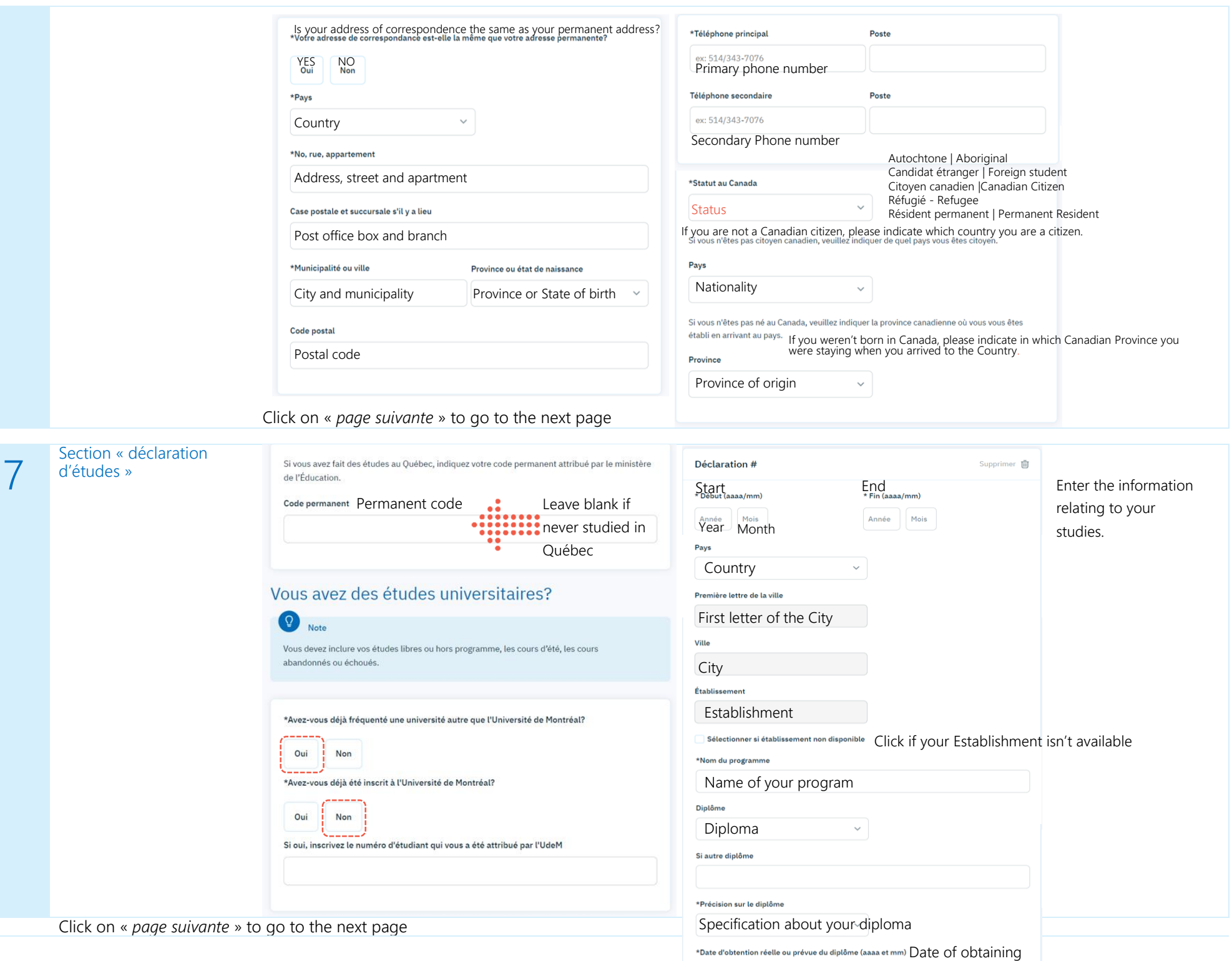

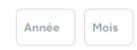

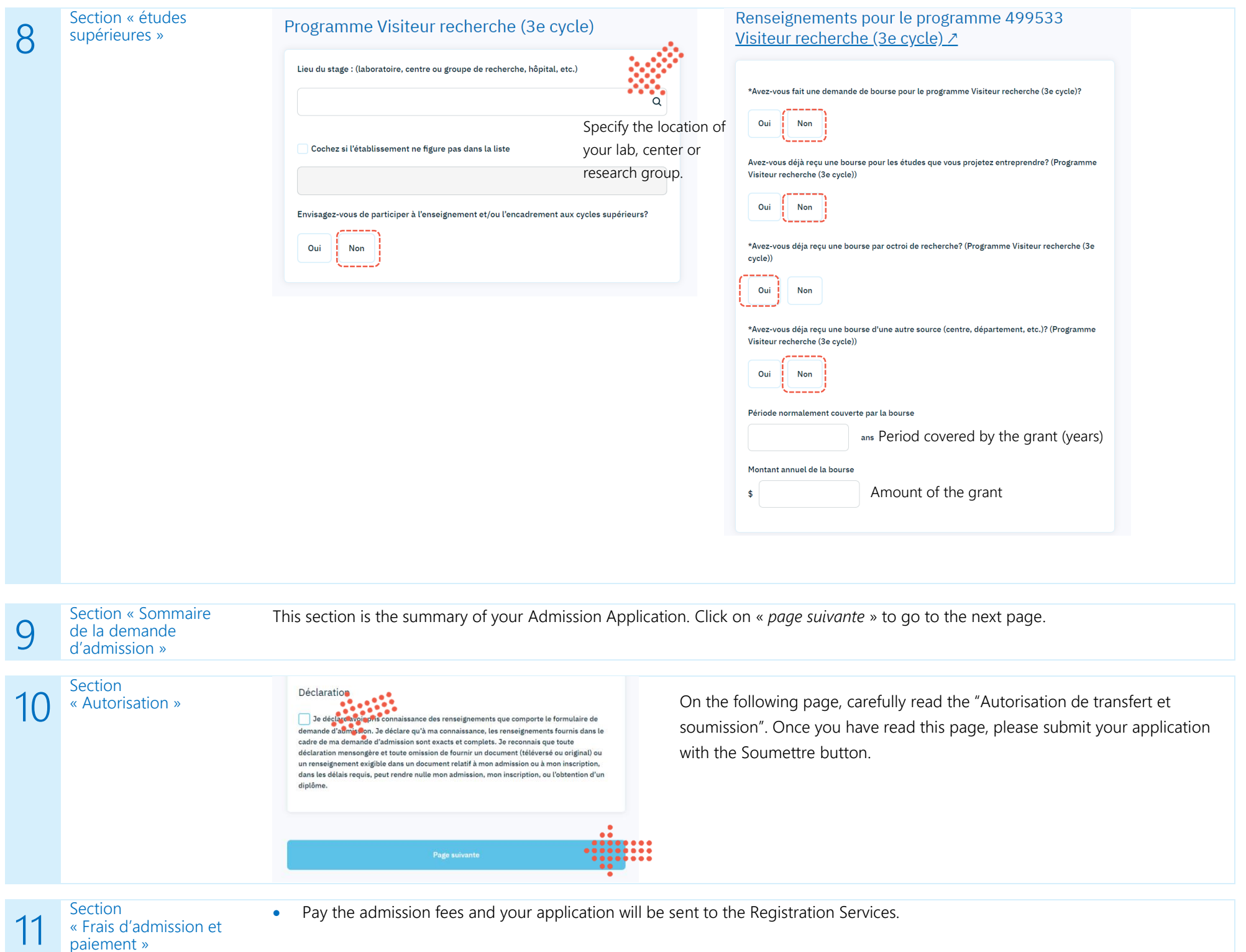